# TVIC86500E - REGISTRO PROTOCOLLO - 0001770 - 20/03/2020 - C23/a- Programmi did. - U

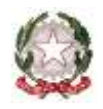

### **ISTITUTO COMPRENSIVO STATALE di PIEVE DEL GRAPPA**

*Scuola dell'Infanzia, Primaria e Secondaria di I grado* Via San Carlo, 5 - 31017 Pieve del Grappa (TV) Tel. 0423.53043/53300 – Fax 0423.939343 E-mail: tvic86500e@istruzione.it - Posta elettronica certificata: tvic86500e@pec.istruzione.it - Sito web: www.icpievedelgrappa.edu.it Codice Meccanografico: TVIC86500E - Codice fiscale: 83005430265 - Codice Univoco Uff.: UFX7W5

#### **Pieve del Grappa, 19 marzo 2020**

 **Ai Docenti della Scuola Primaria** 

**Oggetto:** Utilizzo della Piattaforma Moodle per la didattica a distanza

#### **Gentili Docenti,**

### **riprendendo un estratto della nota ministeriale:**

*… " l'emergenza sanitaria che l'Italia sta attraversando ha reso necessari, nell'arco di pochi giorni, provvedimenti che richiedono al Dirigente scolastico, nell'ambito del più ampio esercizio delle sue prerogative, di "attivare per tutta la durata della sospensione delle attività didattiche nelle scuole, modalità di didattica a distanza avuto anche riguardo alle specifiche esigenze degli studenti con disabilità"….*

**e** 

… *" le attività di didattica a distanza, come ogni attività didattica, per essere tali, prevedono la costruzione ragionata e guidata del sapere attraverso un'interazione tra docenti e alunni.*

*Nella consapevolezza che nulla può sostituire appieno ciò che avviene, in presenza, in una classe, si tratta pur sempre di dare vita a un "ambiente di apprendimento", per quanto inconsueto nella percezione e nell'esperienza comuni, da creare, alimentare, abitare, rimodulare di volta in volta " ….*

si è reso necessario dotare l'Istituto di uno strumento accessibile a tutti, in grado di supportare e di integrare modalità di condivisone adottate fino ad ora, come per esempio testi…esercizi…filmati… padlet ….ecc.

La scelta, valutando risorse e sicurezza ci ha portato a preferire per il momento Moodle.

# TVIC86500E - REGISTRO PROTOCOLLO - 0001770 - 20/03/2020 - C23/a- Programmi did. - U

Moodle è una piattaforma di blended learning (apprendimento misto, ibrido), che può essere modificata e adattata alle esigenze dell'istituto scolastico. Si tratta di una piattaforma modulare, sulla quale ognuno può "costruire" il portale di e-learning che più ritiene adatto alle sue esigenze.

Moodle consente a ogni docente di creare un corso virtuale, all'interno del quale inserire descrizioni testuali, caricare risorse multimediali, inserire test di autovalutazione, comunicare direttamente con gli studenti (in streaming) e aggiungere videolezioni "on demand", che gli studenti possono guardare in ogni momento. Non si tratta solo di lezioni video "live", dunque, ma anche di video registrati e poi caricati sulla piattaforma (una sorta di YouTube "interno" a Moodle, insomma, che consente agli studenti di scegliere come e quando vedere le lezioni online del corso scelto).

I contenuti che il docente potrà inserire nel corso si dividono in due tipologie: Risorse e Attività. Le prime non prevedono che gli utenti interagiscano in qualche modo con il docente. Le seconde, invece, prevedono una qualche forma di interazione tra docente e studente.

### **Le Risorse di Moodle sono:**

- **Cartella.** Come quelle del PC, contengono file che il docente ritiene affini (le dispense relative a un argomento specifico, ad esempio) e che vuole che siano separate dagli altri file;
- **Etichetta.** Consente di inserire immagini e testo nella home page del corso, oltre a link ad altre risorse e attività che gli utenti possono realizzare;
- **File.** Come dice il nome, si tratta di file di ogni genere nelle pagine del corso. Se il file può essere aperto da Moodle, verrà visualizzato all'interno dell'interfaccia; in caso contrario potrà essere scaricato e aperto con un software ad hoc;
- **Libro.** Creando un libro, il docente può comporre un documento multipagina, all'interno del quale inserire testo e qualunque tipologia di contenuto multimediale preferisce;
- **Pagina.** Grazie a questo modulo, il docente può creare ex novo delle pagine web da inserire all'interno del proprio corso. Queste pagine possono contenere testi, immagini, file audio, file video, link e codice incorporato (come il codice di una mappa di Google Maps, tanto per fare un esempio);
- **URL.** Come dice anche il nome, si tratta di collegamenti a risorse esterne al corso

## **Le attività Moodle sono:**

- **Chat.** Un modulo che consente di attivare una piattaforma di messaggistica istantanea, che studenti e docente potranno utilizzare per comunicare "in diretta";
- **Collegamenti audio e video in streaming.** Moodle offre la possibilità, con una propria applicazione specifica o con altre a scelta dei docenti, di creare collegamenti in streaming con tutta la classe, un gruppo o con singoli alunni.

# TVIC86500E - REGISTRO PROTOCOLLO - 0001770 - 20/03/2020 - C23/a- Programmi did. - U

- **Compito.** Grazie a Moodle, i docenti potranno verificare il livello di apprendimento degli studenti assegnando loro compiti e test intermedi o di fine corso, per poi valutarli e commentarli direttamente online, sulla stessa piattaforma;
- **Database.** Gli iscritti al corso possono creare, gestire e utilizzare delle basi dati, popolando l'archivio manualmente e autonomamente;
- **Feedback.** Grazie a questo modulo il docente può ricevere commenti sul suo operato e sul corso direttamente dagli studenti;
- **Forum.** Una bacheca interattiva dove docente e studenti possono confrontarsi sui temi di studio (e non solo) in tempo reale e non;
- **Glossario.** I docenti possono creare un elenco delle parole più significative per il corso o la materia impartita, così che gli studenti possano avere a disposizione un "vademecum" immediatamente consultabile;
- **Quiz.** Come i compiti, anche i quiz (che possono essere a scelta multipla o domanda aperta) aiutano il docente a valutare il livello di preparazione degli studenti;
- **Scelta.** Aggiungendo un modulo Scelta al proprio corso sarà possibile porre domande a risposta aperta agli iscritti, in modo da poter avere la loro opinione su argomenti di varia natura;
- **Sondaggio.** Il modulo Sondaggio consente, come la Scelta, di raccogliere le opinioni degli utenti;
- **Wiki.** Se il glossario non dovesse essere sufficiente, Moodle permette di creare una vera e propria "enciclopedia libera" sugli argomenti del corso, con lemmi curati dal docente e non solo.

**In questi giorni stiamo abbinando tutti i docenti alle proprie classi. Anche se ogni insegnante potrà inserire le proprie proposte, si rende necessario un coordinamento a livello di team per creare un'impostazione condivisa, dalla progettazione alla definizione dei tempi e delle modalità di lavoro, pensando all'età e ai contesti di vita degli alunni e alle dotazioni tecnologiche delle famiglie.**

**Per gli alunni con bisogni educativi speciali (dal disturbo alla disabilità) è necessaria, come sempre la personalizzazione delle proposte. In questo caso i primi ad attivarsi devono essere i docenti di sostegno.**

**Non faremo tutto benissimo, subito, ma come insegnanti abbiamo imparato la pazienza e la tenacia … e poi i docenti della primaria hanno una grande propensione al lavoro collaborativo. Sono sicuro che come sempre Vi telefonerete, massaggerete, Vi invierete mail**

**La nostra finalità è cercare di rispondere alle esigenze degli alunni e, in questo caso, costruire una piattaforma a misura di Bambino.**

**Al di là del lavoro collaborativo potete chiedere supporto alla Prof.ssa Morosin Lara, Referente di Istituto per la didattica a distanza. Viste le molte esigenze chiedo inoltre agli insegnanti, che hanno già una certa competenza nel settore, di mettersi a disposizione inviando una segnalazione all'attenzione del D.S. .**

**Ricordo infine che il gestore della piattaforma è il Prof. Massimo Ballon, Docente dell'Istituto Einaudi di Montebelluna ed esperto di tecnologie informatiche.**

**Vi ringrazio per la collaborazione.**

**Cordiali saluti,** 

#### **IL DIRIGENTE SCOLASTICO**

#### **F.to Sergio Betto**

 Firma autografa sostituita <sup>a</sup> mezzo stampa sensi dell'art.3, comma2, d.lgs. n. 39/1993